These instructions should only be printed using Adobe Acrobat and should not be faxed or reproduced on a digital copier. American Woodmark Corporation provides these instructions on an "AS IS" basis and disclaims any and all liability for any inaccuracies, omissions or typographical errors caused by the user's equipment or by any third party's equipment.

ESTAS INSTRUCCIONES SÓLO SE DEBEN IMPRIMIR USANDO ADOBE ACROBAT Y NO SE DEBEN ENVIAR POR FAX NI SE DEBEN REPRODUCIR EN UNA COPIADORA DIGITAL. AMERICAN WOODMARK CORPORATION PROPORCIONA ESTAS INSTRUCCIONES "TAL COMO ESTAN" Y RENUNCIA A CUALQUIER Y A TODA RESPONSABILIDAD POR CUALQUIER FALTA DE PRECISIÓN, OMISIÓN O ERROR TIPOGRÁFICO CAUSADO POR EL EQUIPO DEL USUARIO O POR EL EQUIPO DE TERCERAS PERSONAS.

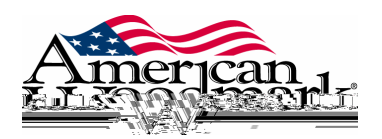

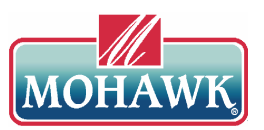

# Application of Glaze Touch-Up

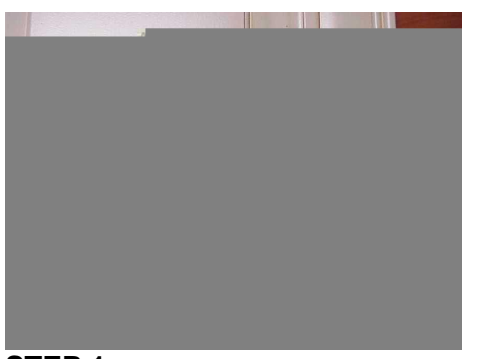

**-** With the cap on, shake the marker for 15 seconds **-** Hold the marker upright

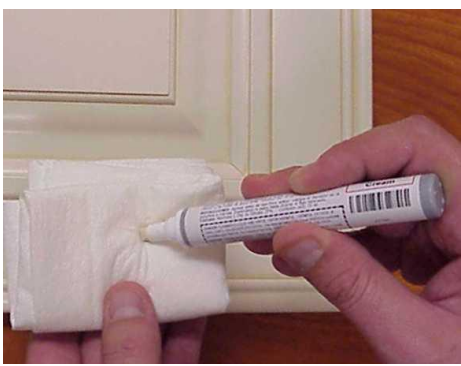

### **STEP 3 STEP 4**

- 
- **-** Pump the tip into a cloth until the tip is wet with color missing glaze.

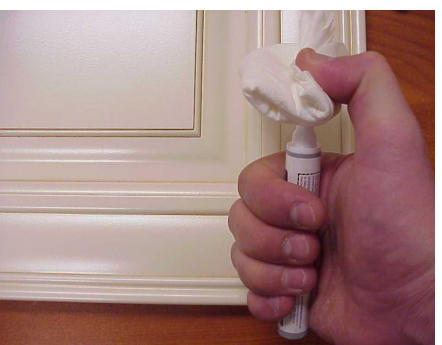

## **STEP 1 STEP 2 -** Remove the cap

**-** Push the tip down to relieve any pressure

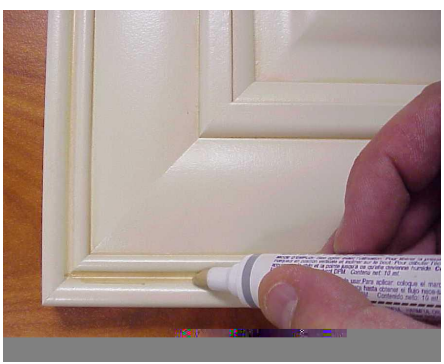

**-** Turn the marker upside down **Fig. 2 -** Apply glaze touch-up to the area

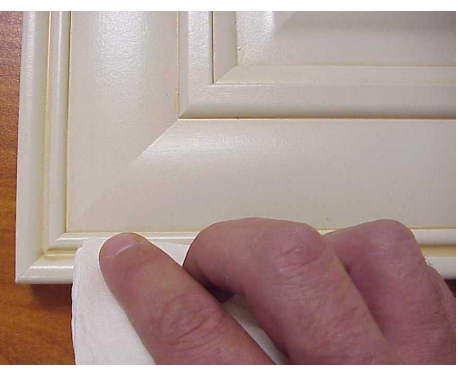

### **STEP 5**

- **-** Wipe excess glaze off with a clean cloth
- **-** The longer the glaze is left on the item before wiping, the more color will be left on the item
- **-** If a lighter color is desired, wipe the area lightly as soon as the glaze is applied
- **-** If the color is too dark, remove the excess with a clean cloth until the color lightens to the desired shade

*These glaze touch-up markers themselves have good adhesion. However, to make the color truly permanent, you must spray the touched-up area with clear matching top coat, which is also available from American Woodmark.*

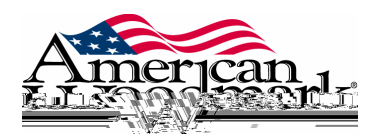

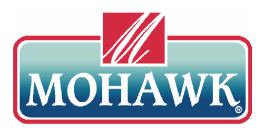

# Aplicación del marcador para realizar retoques de esmalte

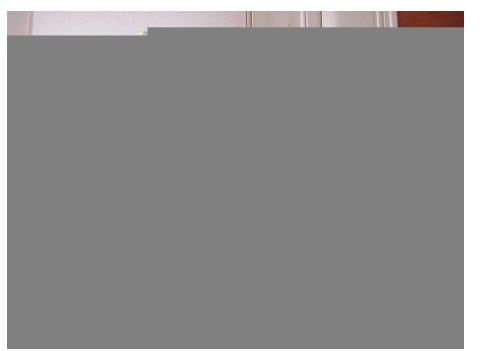

### **PASO 1 PASO 2**

15 segundos **-** Quite la tapa

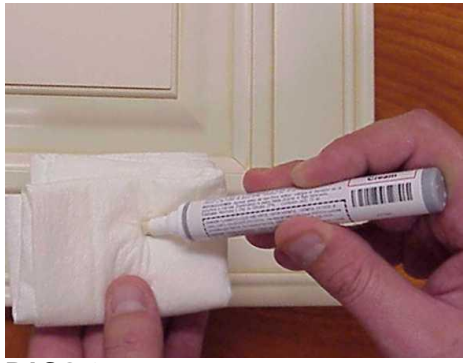

### **PASO 3 PASO 4**

- 
- **-** Golpee suavemente la punta en un paño hasta que esté húmeda y con color

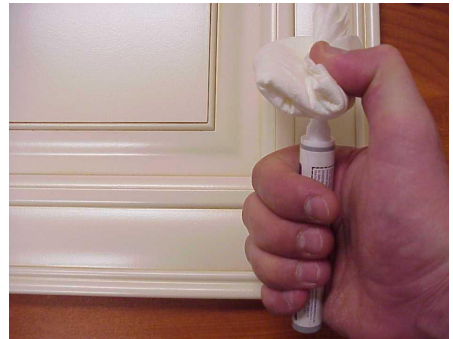

- **-** Sin sacar la tapa, agite el marcador durante **-** Sostenga el marcador con la punta hacia arriba
	-
	- **-** Presione la punta hacia abajo para liberar la presión

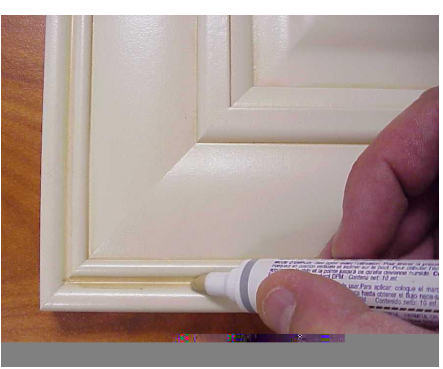

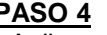

**-** Coloque el marcador hacia abajo **-** Aplique retoques de esmalte en el área sin retocar

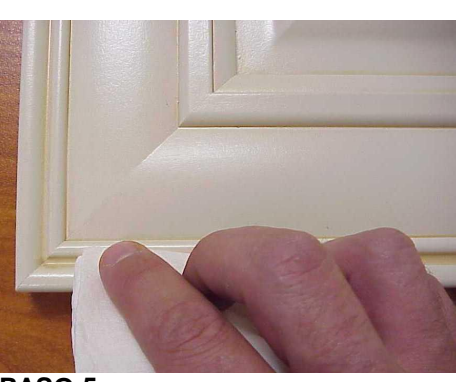

### **PASO 5**

- **-** Limpie el exceso de esmalte con un paño limpio
- **-** Cuanto más tiempo deje pasar antes de limpiar el objeto, más color adquirirá
- **-** Si desea obtener un color más claro, limpie el área no bien termine de aplicar el esmalte
- **-** Si el color es muy oscuro, quite el exceso de esmalte con un paño limpio hasta obtener el color deseado

*Estos marcadores para realizar retoques de esmalte tienen una óptima adhesión. Sin embargo, para lograr que el color sea permanente, deberá rociar el área retocada con un revestimiento del mismo color, también disponible de American Woodmark.*